# C shell (Φροντιστήριο για την 1η σειρά)

Dimitris Deyannis deyannis@csd.uoc.gr

#### System Calls

 If a process is running a user program in user mode and needs a system service, such as reading data from a file, it has to execute a trap instruction to transfer control the operating system

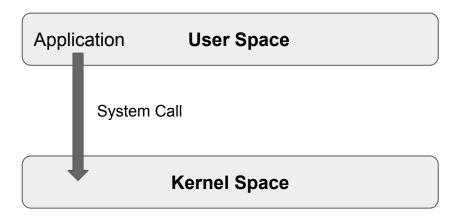

## System Calls

A system call is a request for service that a program makes of the kernel. The service is generally something that only the kernel has the privilege to do, such as doing I/O

#### **System Calls**

| Process Control      | fork(), wait(), exec(), exit(),    |
|----------------------|------------------------------------|
| File Manipulation    | open(), close(), read(), write(),  |
| Directory Management | mkdir(), rmdir(), mount(), link(), |
| Other                | chdir(), chmod(), kill(), time(),  |

#### fork()

- Fork creates a new process (child process)
  - It creates an exact duplicate of the original process, including all the file descriptors, registers etc.
- The fork is called once, but returns twice!
  - After the fork, the original process and the copy (the parent and the child) go at separate ways
  - The fork call returns a value, which is zero in the child and equal to the child's process identifier (PID) in the parent.
- Now consider how fork is used by the shell. When a command is typed, the shell forks off a new process. This child process must execute the user command

# fork() – PID (Process IDentity)

pid < 0 the creation of a child process was unsuccessful</li>

pid == 0 the newly created child

pid > 0
 the process ID of the child process passes to the parent

```
#include <unistd.h>
pid_t pid = fork();
printf("PID:%d\n",pid);
...
The parent will print:
PID:34
The child will always print:
PID:0
```

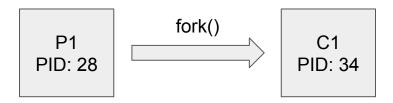

# fork()

```
#define TRUE 1
while (TRUE) {
                                                  /* repeat forever
    type_prompt();
                                                  /* display prompt on the screen */
    read_command(command, parameters);
                                                  /* read input from terminal
    if (fork() != 0) {
                                                                                   */
                                                  /* fork off child process
         /* Parent code */
         waitpid(-1, &status, 0);
                                                  /* wait for child to exit
    } else {
         /* Child code */
         execve(command, parameters, 0);
                                                  /* execute command
```

#### exec (binary path)

- The exec() call replaces/overwrites a current process image with a new one (i.e. loads a new program within the current process)
- The file descriptor table remains the same as the original process
- Argument passed via exec() appear in the argv[] of the main function
- Upon success, exec() never returns to the caller
  - It replaces the current process image, so it cannot return anything to the program that made the call
  - If it does return, it means the call failed

exec("/bin/ls"): overwrites the memory code image with the binary from /bin/ls and executes

#### exec (binary path)

- There's not a single syscall under the same exec()
- By exec() we usually refer to a family of calls:
  - int execl(char \*path, char \*arg, ...);
  - o int execv(char \*path, char \*argv[]);
  - int execle(char \*path, char \*arg, ..., char \*envp[]);
  - o int execve(char \*path, char \*argv[], char \*envp[]);
  - int execlp(char \*file, char \*arg, ...);
  - int execvp(char \*file, char \*argv[]);

| I | argument list        |
|---|----------------------|
| V | argument vector      |
| е | environmental vector |
| р | search path          |

#### fork and exec

• Often after calling fork() we want to load a new program into the child. E.g.: a shell

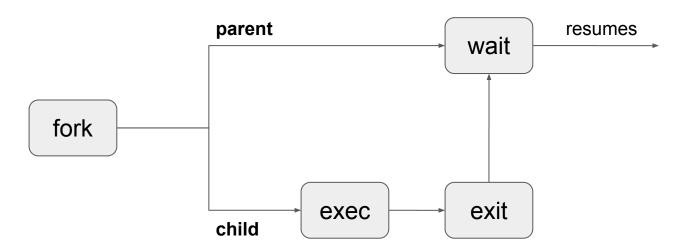

#### wait()

- Forces the parent to suspend execution, i.e. wait for its children or a specific child to die (terminate)
- When the child process dies, it returns an exit status to the operating system, which is then returned to the waiting parent process. The parent process then resumes execution
- A child process that dies but is never waited on by its parent becomes a
  zombie process. Such a process continues to exist as an entry in the system
  process table even though it is no longer an actively executing program

# exit()

- This call terminates process execution gracefully. Gracefully means it does clean up and release of resources, and puts the process into the zombie state
- When the child process dies, an exit status is returned to the OS and a signal is sent to the parent process
- The exit status can then be retrieved by the parent process via the wait system call

#### fork, exec and wait

```
*/
while (1) {
                                                   /* repeat forever
                                                   /* display prompt on the screen */
    type prompt();
    read command(command, parameters);
                                                   /* read input from terminal
                                                   /* fork off child process
                                                                                    */
    if (fork() != 0) {
         /* Parent code */
         waitpid(-1, &status, 0);
                                                   /* wait for child to exit
    } else {
         /* Child code */
         execve(command, parameters, 0);
                                                   /* execute command
```

#### Process state

In computing, a process is an instance of a computer program that is being executed. It contains the program code and its current activity

- Orphan is a process whose parent process has finished or terminated, though it remains running itself
- Daemon runs as a background process rather than being under the direct control of an interactive user
- Zombie is a process that has completed execution but still has an entry in the process table

#### **Pipelines**

- Pipelines (pipes) provide a unidirectional interprocess communication channel
- "|" (pipe) operator between two commands directs the stdout of the first to the stdin of the second. Any of the commands may have options or arguments
- Examples:
  - command\_1| command\_2 parameter\_1 | command\_3 | command\_4 ....
  - o Is -I | grep key | more
  - Is -al | grep txt | wc -l

```
void main(int argc, char *argv[]) {
       int pipefd[2];
       pid_t cpid;
       char buf;
       if (pipe(pipefd) == -1) {
               perror("pipe");
               exit(EXIT_FAILURE);
       cpid = fork();
       if (cpid == -1) {
               perror("fork");
               exit(EXIT FAILURE);
       if (cpid == 0) {
                                                            /* Child reads from pipe
               close(pipefd[1]);
                                                            /* Close unused write end
                                                                                                   */
               while (read(pipefd[0], &buf, 1) > 0)
               write(STDOUT FILENO, &buf, 1);
               write(STDOUT FILENO, "\n", 1);
               close(pipefd[0]);
               exit(EXIT_SUCCESS);
       } else {
                                                            /* Parent writes argv[1] to pipe
               close(pipefd[0]);
                                                            /* Close unused read end
                                                                                                   */
               write(pipefd[1], argv[1], strlen(argv[1]));
               close(pipefd[1]);
                                                            /* Reader will see EOF
                                                                                                   */
                                                                                                   */
               wait(NULL);
                                                            /* Wait for child
               exit(EXIT_SUCCESS);
```

#### Redirection

- Use dup2()
  - dup2(source\_fd, destination\_fd)
- Standard Input "<"</li>
  - o sort < file\_list.txt</pre>
- Standard Output ">",">>"
  - Is > file list.txt
  - o Is >> file\_list.txt (append)
- Use fopen()
  - o "r" for input "<"
  - o "w+" for output ">"
  - o "a" for append output

## Assignment 1

- Implement a C shell (command interpreter) that reads and executes user commands
- Shell prompt: [cs345sh][<user>][<dir>]
- Simple command examples:
  - $\circ$  cd
  - exit
  - 0 ....
- Complex command examples:
  - o Is -al
  - cat file.txt
  - o sort -r -o log.txt input.txt
  - 0 ...

## Assignment 1

- For this shell we replace the pipe operator with ">" instead of "I"
- Pipe examples
  - Is -al > wc -l
  - Is -al > sort -r -k 6 > head 5
  - o ....
- For this shell we replace "<" with "|", ">" with "||" and ">>" with "||"
- Redirection examples
  - o cat | data.txt
  - o Is -al || log.txt /\* overwrite \*/
  - Is -al || log.txt /\* append \*/

## Assignment 1

#### Shortcuts

Shortcuts are key combinations, usually involving CTRL or ALT and a letter of the alphabet and trigger a specific shell operation

#### CTRL-C

- Terminates (kills) the current process
- CTRL-H
  - Deletes the character before the cursor (similar to Backspace)
- CTRL-S
  - Pauses the output
- CTRL-Q
  - Resumes the output

#### **Useful links**

- https://linux.die.net/man/3/exec
- https://linux.die.net/man/2/fork
- https://linux.die.net/man/2/wait
- https://linux.die.net/man/2/pipe
- https://linux.die.net/man/2/dup2
- https://www.tutorialspoint.com/c standard library/c function fopen.htm
- http://man7.org/linux/man-pages/man2/pipe.2.html
- http://man7.org/linux/man-pages/man3/termios.3.html
- http://web.eecs.utk.edu/~huanqj/cs360/360/notes/Fork/lecture.html
- https://kb.iu.edu/d/acar